# **[VINZENZ CZERNY%0A](https://ebookslibrary.club/download/vinzenz-czerny.pdf)**

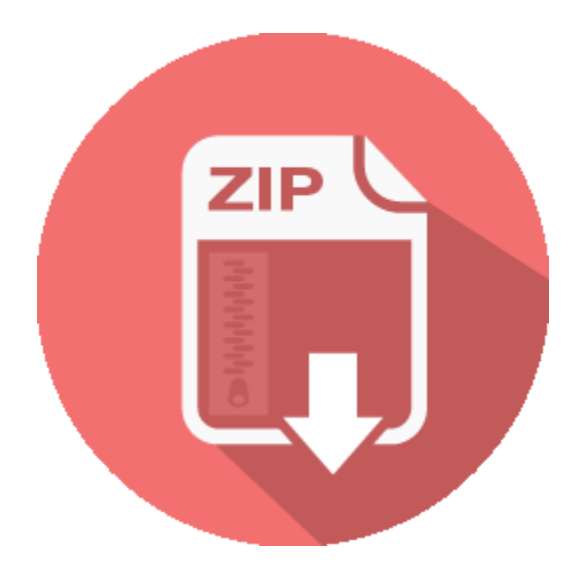

# **RELATED BOOK :**

## **UV Vis Double Beam YK Scientific Instrument**

7 Inch Color Screen. Users can do the measurement without connecting to PC with the large screen which can display the scanning curve and graph.

http://ebookslibrary.club/download/UV-Vis-Double-Beam-YK-Scientific-Instrument--.pdf

## **AvaSpec 2048 Fiber Optic Spectrometer**

The AvaSpec-2048 Fiber Optic Spectrometer is based on the AvaBench-75 symmetrical Czerny-Turner design with 2048 pixel CCD Detector Array. The spectrometer has a fiber optic entrance connector (standard SMA, others possible), colli-mating and focusing mirror and diffractional grating. A choice of 15 different gratings with different dispersion and blaze angles enable applications in the 200

http://ebookslibrary.club/download/AvaSpec-2048-Fiber-Optic-Spectrometer.pdf

#### **Kurzweil KA130**

Keyboard: 88-Note, fully weighted, hammer action with adjustable touch sensitive keys (88RGTA) Keyboard Sensitivity: 6 selectable response levels Display: 7-segment 3-digit LED Voice Type: Stereo http://ebookslibrary.club/download/Kurzweil-KA130.pdf

#### **UV Spectrum Split Beam YK Scientific Instrument**

By simple parameter setting, this item can do the analysis of photometric, quantitative, kinetic and DNA/Protein, also can do spectral scanning and multi-wavelength test independently.

http://ebookslibrary.club/download/UV-Spectrum-Split-Beam-YK-Scientific-Instrument--.pdf

#### **Origin of Czar SurnameWeb**

Top Places of Origin for Czar You can find out where the majority of Czar families were living before they

immigrated to the U.S. You can learn where to focus your search for foreign records.

http://ebookslibrary.club/download/Origin-of-Czar-SurnameWeb.pdf

#### **AvaSpec 2048 Fiber Optic Spectrometer**

24 info@avantes.com www.avantes.com Spectr ometers The AvaSpec-2048 Fiber Optic Spectrometer is based on the AvaBench-75 symmetrical Czerny-Turner design with 2048

http://ebookslibrary.club/download/AvaSpec-2048-Fiber-Optic-Spectrometer.pdf

#### **Origin of Czarnik Surname Genealogy Search**

Top Places of Origin for Czarnik You can find out where the majority of Czarnik families were living before they immigrated to the U.S. You can learn where to focus your search for foreign records.

http://ebookslibrary.club/download/Origin-of-Czarnik-Surname-Genealogy-Search.pdf

# Download PDF Ebook and Read OnlineVinzenz Czerny%0A. Get **Vinzenz Czerny%0A**

In some cases, reviewing *vinzenz czerny%0A* is really uninteresting as well as it will certainly take long time starting from getting the book and begin reading. Nevertheless, in contemporary era, you can take the establishing innovation by making use of the net. By internet, you can visit this web page and also start to search for the book vinzenz czerny%0A that is needed. Wondering this vinzenz czerny%0A is the one that you require, you could go for downloading. Have you understood the best ways to get it?

Exactly how if there is a site that enables you to hunt for referred publication **vinzenz czerny%0A** from all over the world author? Instantly, the website will certainly be extraordinary finished. A lot of book collections can be located. All will certainly be so very easy without difficult point to relocate from website to site to obtain the book vinzenz czerny%0A really wanted. This is the website that will certainly give you those expectations. By following this website you can get lots varieties of book vinzenz czerny%0A collections from versions kinds of writer as well as author popular in this world. The book such as vinzenz czerny%0A as well as others can be gotten by clicking good on web link download.

After downloading and install the soft file of this vinzenz czerny%0A, you could begin to read it. Yeah, this is so pleasurable while someone should check out by taking their big books; you are in your new means by only handle your gadget. Or even you are working in the workplace; you could still utilize the computer to read vinzenz czerny%0A completely. Of course, it will certainly not obligate you to take lots of web pages. Simply web page by web page depending upon the moment that you need to review vinzenz czerny%0A